## How to become filthy stinking rich through network marketing pdf

**Direct Link #1** 

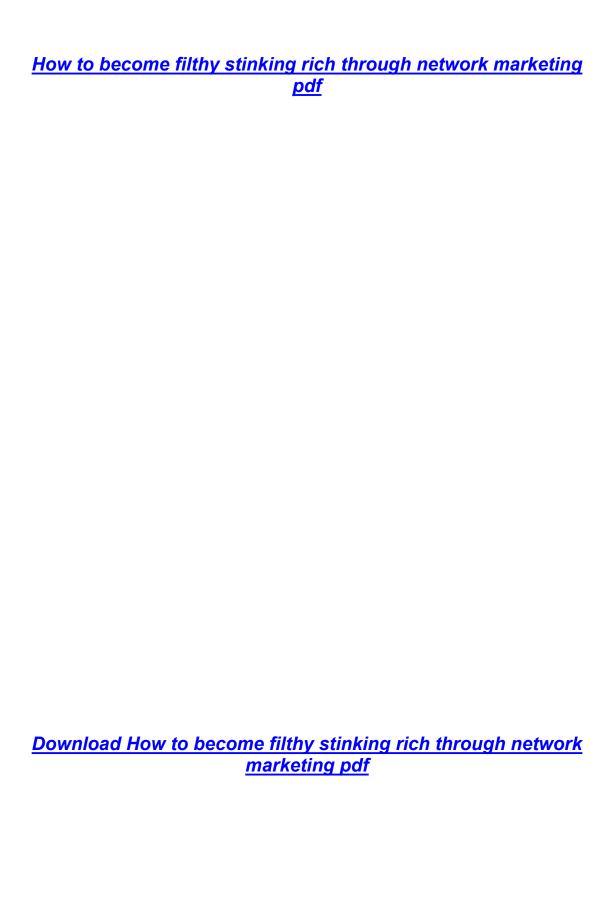